## Torneio de Selecção Open - Final

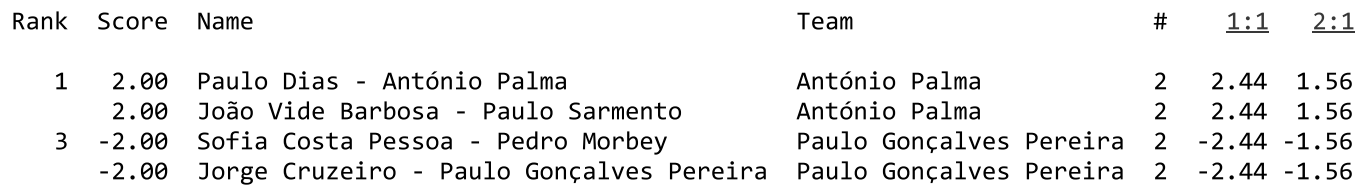